Speaker: Maria Francisca Queirós Supervisor: Marcin Stolarski LIP | Laboratório de Instrumentação e Física Experimental de Partículas<br>Sentember 11 2020 September 11, 2020

# COMPASS acceptance obtained using Machine Learning Techniques

LHC

SPS

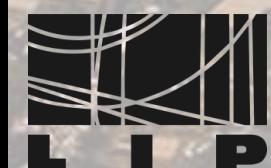

### Objective of this internship

- Using Neural Networks to produce the acceptance of COMPASS experiment;
- Learning more about the COMPASS experiment;
- Learning more about the use of Neural Network.

### Neural Network

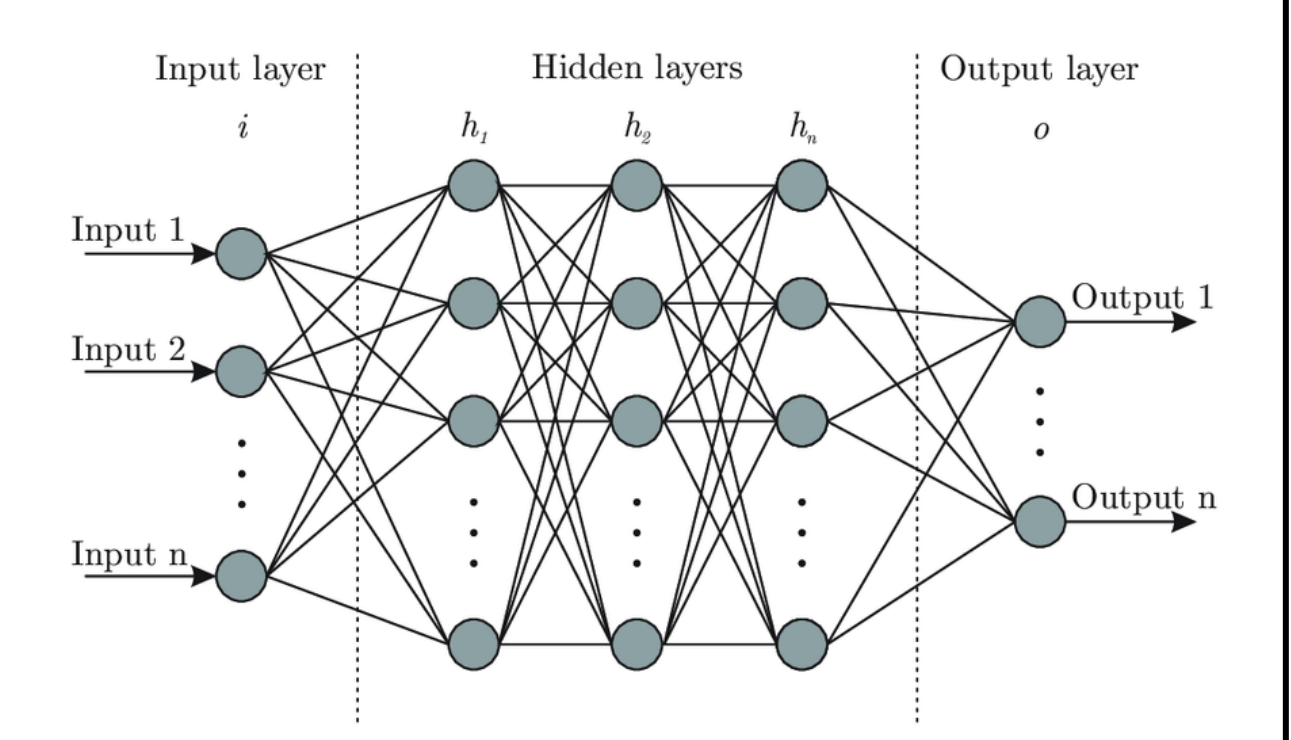

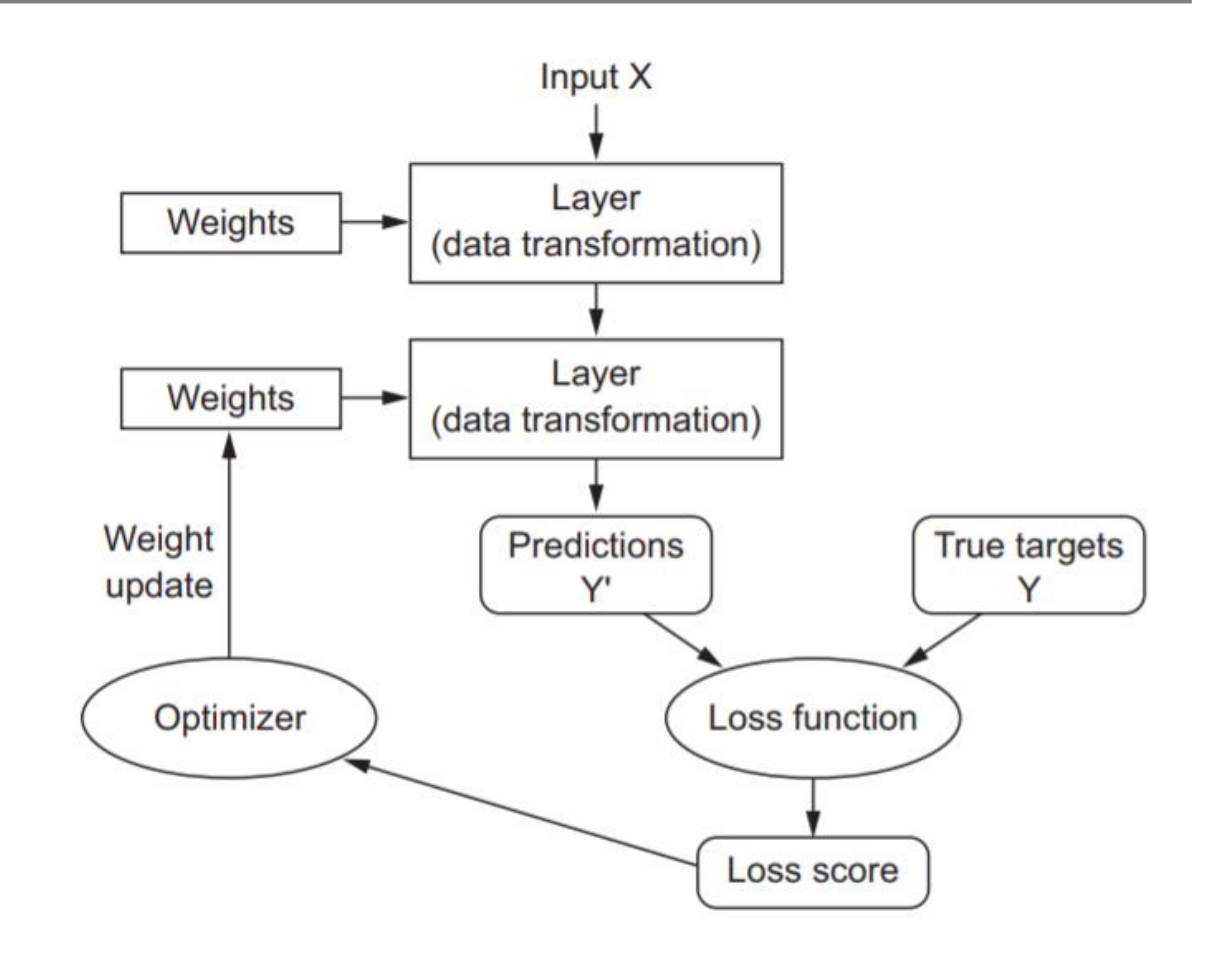

### **Neural Network**

#### **Activation function**

- Transforms the input to some other form;
- Attached to each neuron;
- Determines whether it should be activated or not;
- Helps normalization of the ouput.

**Loss function**

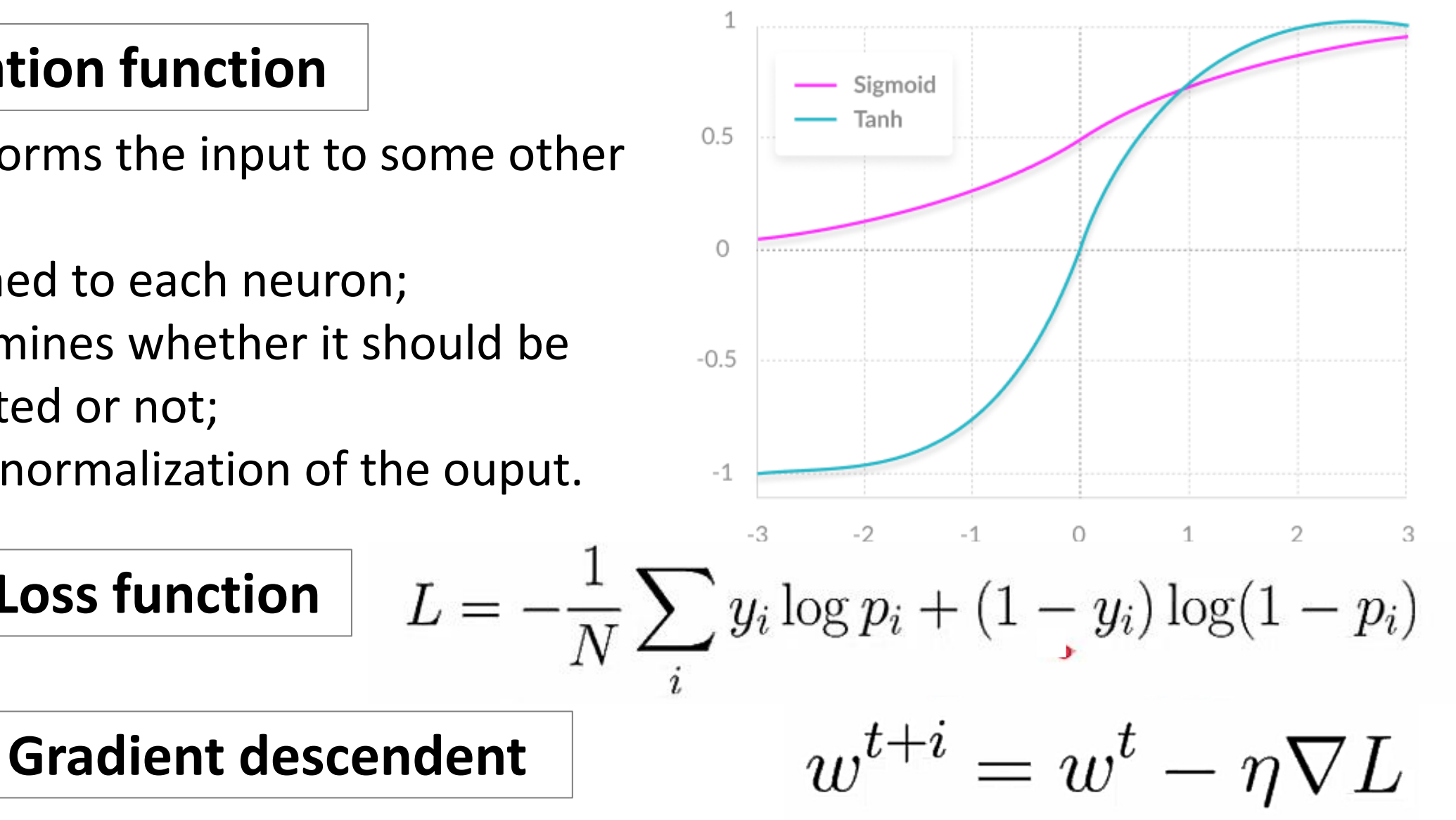

### Compass

- Fixed target experiment;
- General purpose spectrometer;
- Muon and hadron beams;
- Polarised target (longitudinally and transversely polarised NH3 ans 6LiD).

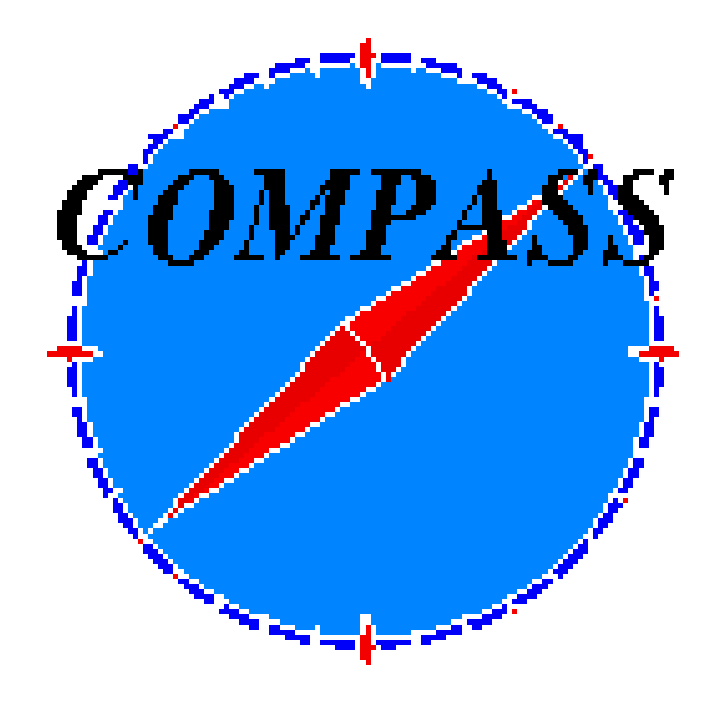

### COMPASS • POLARIZED TARGET

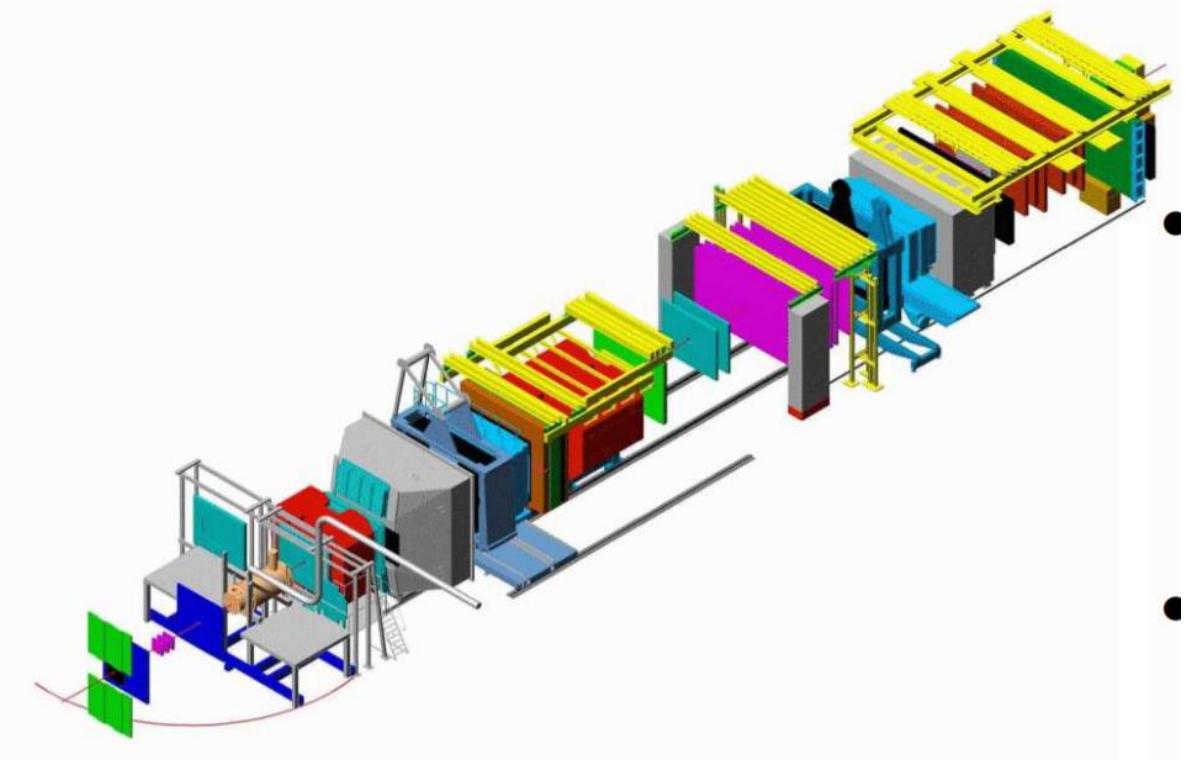

- DETECTOR
	- two stage spectrometer
	- 60 m length
	- 2 (3) magnets
	- about 350 detector planes
- - 6LiD (NH3) target
	- 2-3 cells (120 cm total length)
	- ± 50% (90%) polarization
	- polarization reversal every 8h-24h

#### • POLARIZED BEAM

- $\mu$  + at 160 GeV/c (200 GeV/c in 2011)
- polarization –80 %
- FEATURES
	- angular acceptance: ±70 mrad (±180) mrad from 2006)
	- track reconstruction:  $p > 0.5$  GeV/c
	- identification h, e,  $\mu$ : calorimeters and muon filters
	- identification:  $\pi$ , K, p (RICH)  $p > 2$ , 9, 18 GeV/c respectively

### Processes

#### **Deep Inelastic Scattering (DIS)**

• Variables: x,Q2 or y

**Semi-Inclusive Deep Inelastic Scattering(SIDIS)**

- There is a hadron in the sample
- Variables: x ,Q2 ,y, z

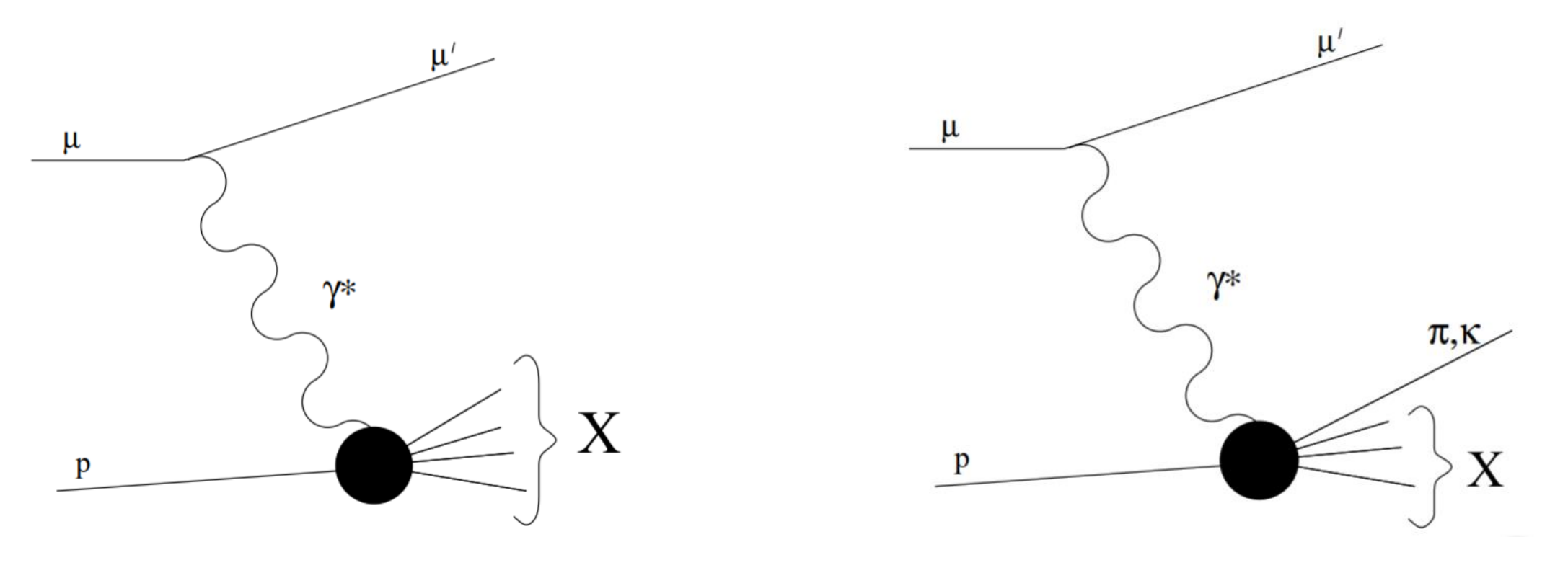

# Compass experiment

What may happen to the particles:

• Some may decay;

• …

- Some re-interact and lost;
- Appearance of holes in the detectors;

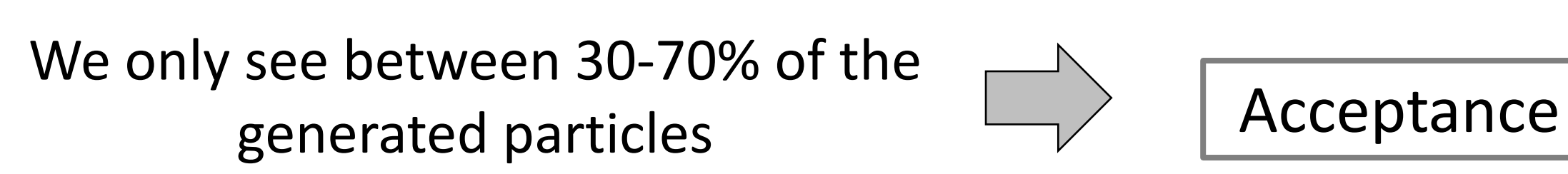

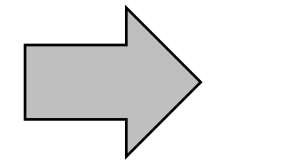

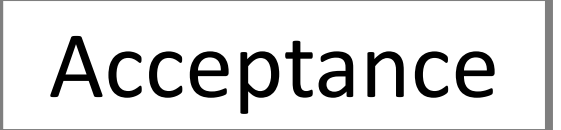

# Compass acceptance and Machine Learning

- Check if the output of NN is similar to the one that we have from MC;
- We compare the output of NN and the ouput of MC;
- We compare the acceptance generated by NN and by MC

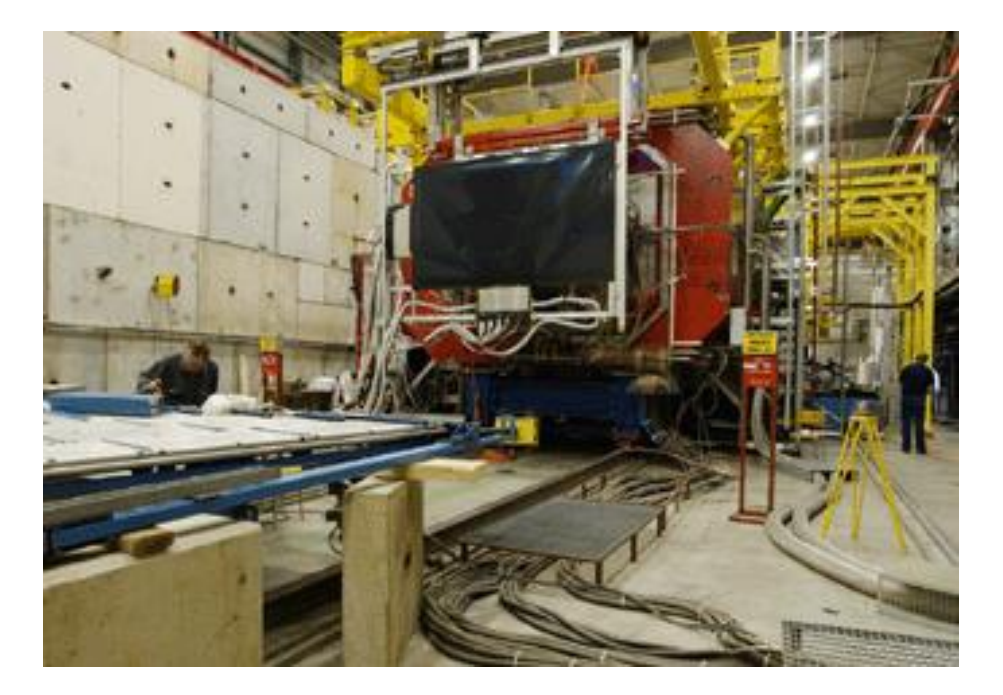

### Parameters

- Activation function(relu, sigmoid, tanh,elu, swish …)
- Number of neurons in each layer;
- Number of epochs
- Number of layers of NN;
- Optimizer;
- Dropout;
- Adding loops.

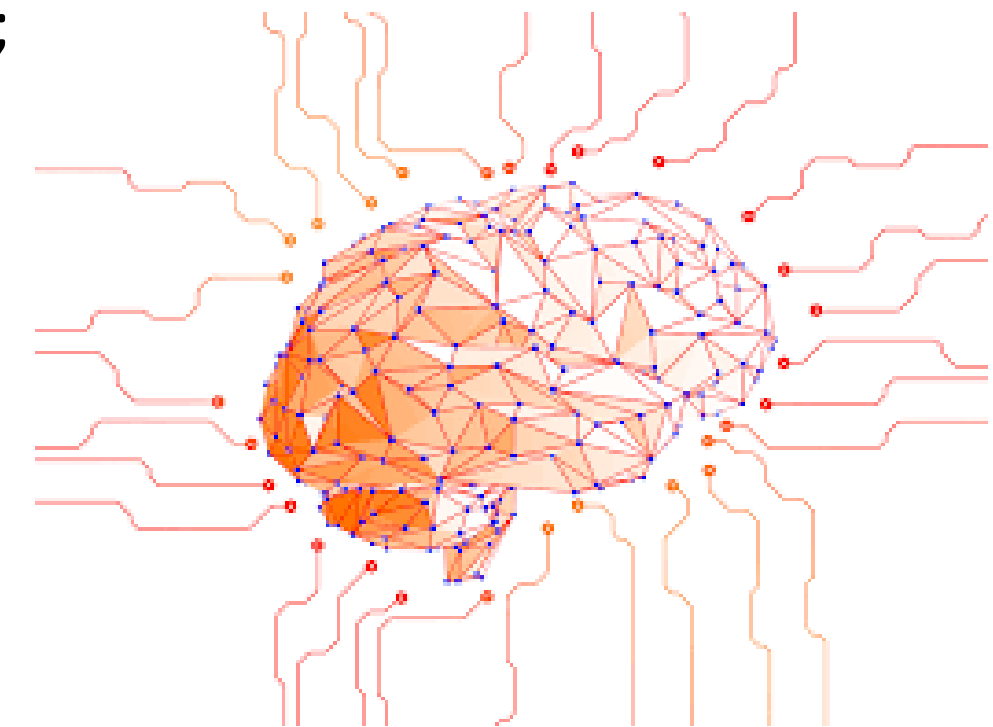

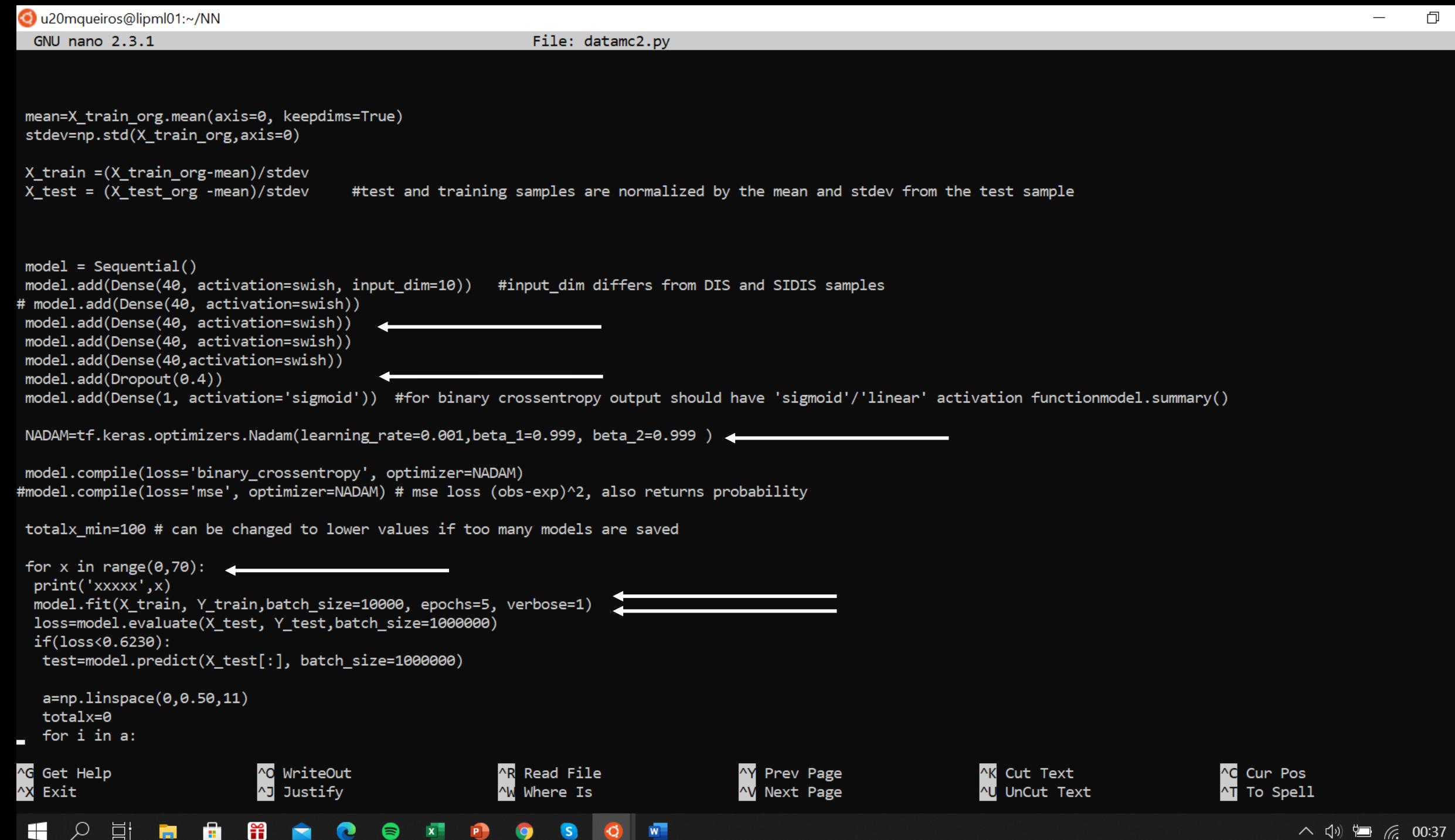

 $\land$   $\Box$   $\circ$  00:37

 $\mathbf{E}$ 

 $\times$ 

# Compass acceptance and Machine Learning

**Training** 

- Acceptance=Nreconstructed/Ngenerated
- Output of NN=Nreconstructed/(Nreconstructed+Ngenerated)
- Formule do acceptance = out/1-out

Exercises

• The output should be similar to 1.

### **Best results**

-rw-r--r-- 1 u20mqueiros comp 111832 Aug 28 20:12 model-0.6215-72.46-405.56.hdf5 -rw-r--r-- 1 u20mqueiros comp 111832 Aug 28 20:13 model-0.6213-47.50-395.55.hdf5

-rw-r--r-- 1 u20mqueiros comp 111832 Aug 28 01:39 model-0.6213-38.93-388.90.hdf5 -rw-r--r-- 1 u20mqueiros comp 111832 Aug 28 01:47 model-0.6222-54.74-411.75.hdf5 -rw-r--r-- 1 u20mqueiros comp 111832 Aug 28 01:48 model-0.6218-49.98-418.08.hdf5 -rw-r--r-- 1 u20mqueiros comp 111832 Aug 28 01:48 model-0.6214-30.24-399.86.hdf5

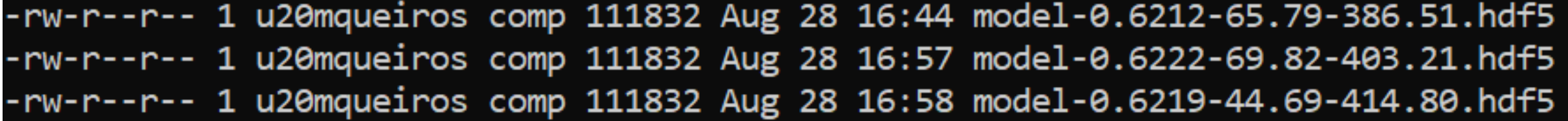

-rw-r--r-- 1 u20mqueiros comp 111832 Aug 25 15:44 model-0.6222-185.40-433.28.hdf5 -rw-r--r-- 1 u20mqueiros comp 111832 Aug 25 15:45 model-0.6225-43.33-441.98.hdf5

### Aditional work :

- Generative Adversarial Networks
- Genetic Algorithm
- Digit recognition

### Conclusion \_\_

- There are some parametrization that are more stable than other;
- They have still a big chi-squared;
- But there are some results that can be used.

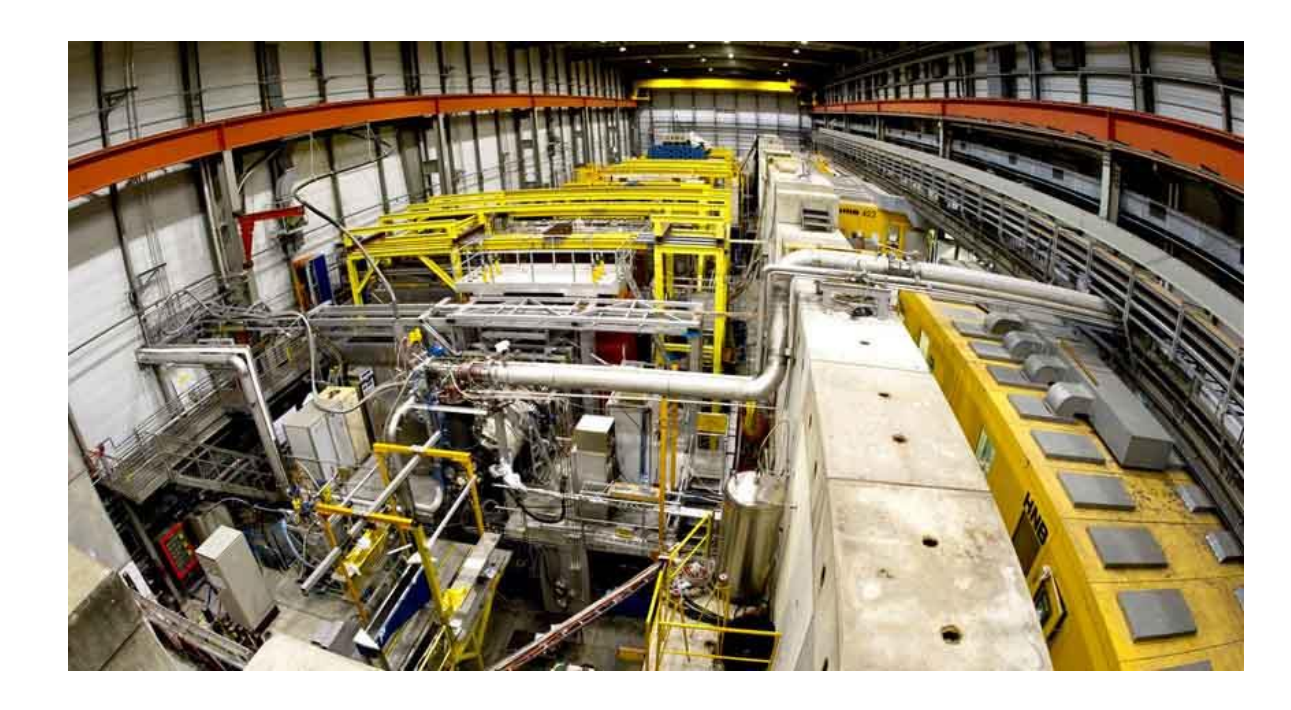

# Thank you for you all that tention!